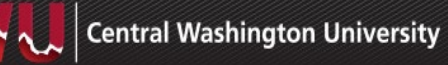

## **Quick Guide for Entering an Online Contract Intake Form**

This document provides users with high level instructions on how to enter and submit the contract intake form.

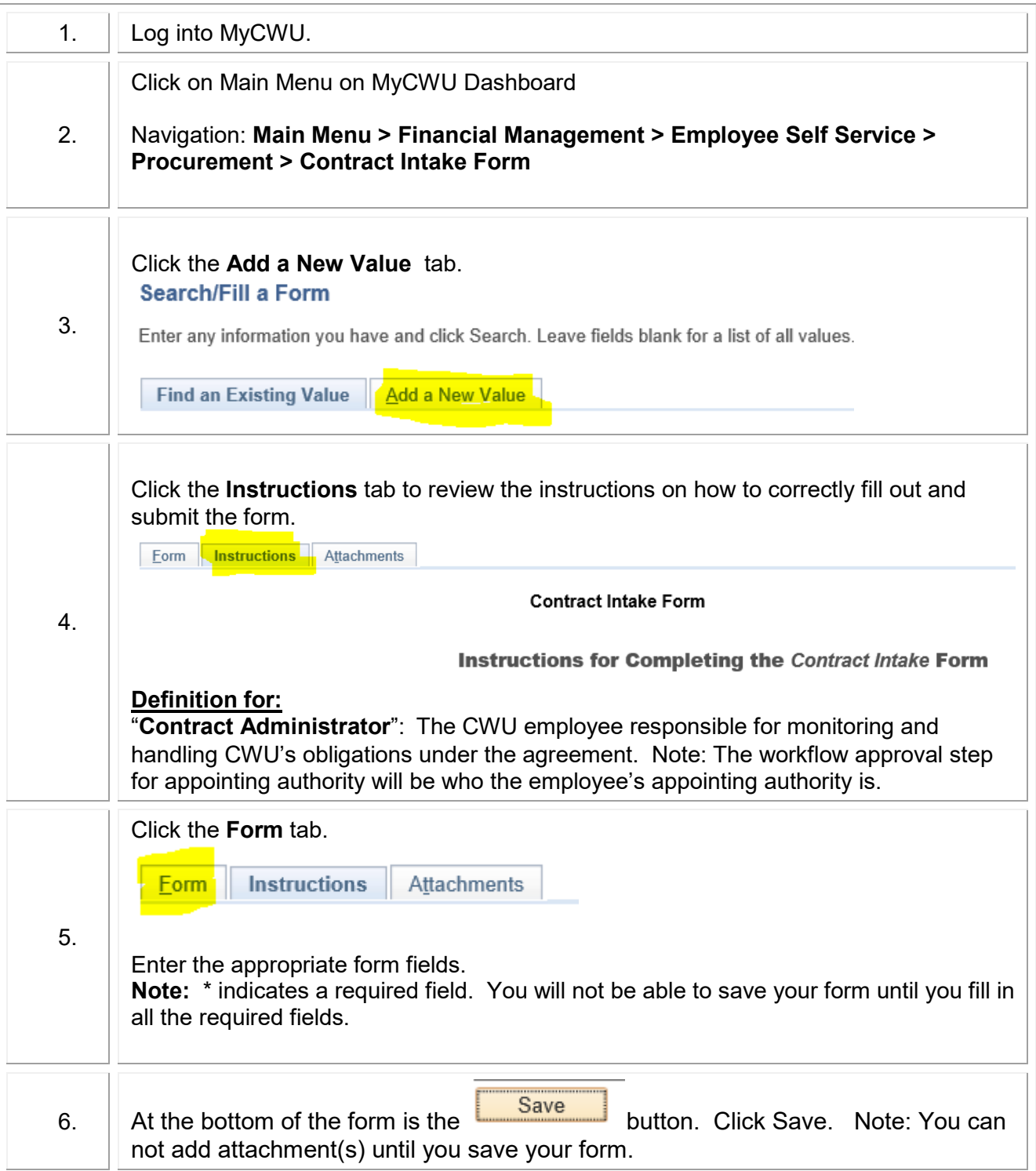

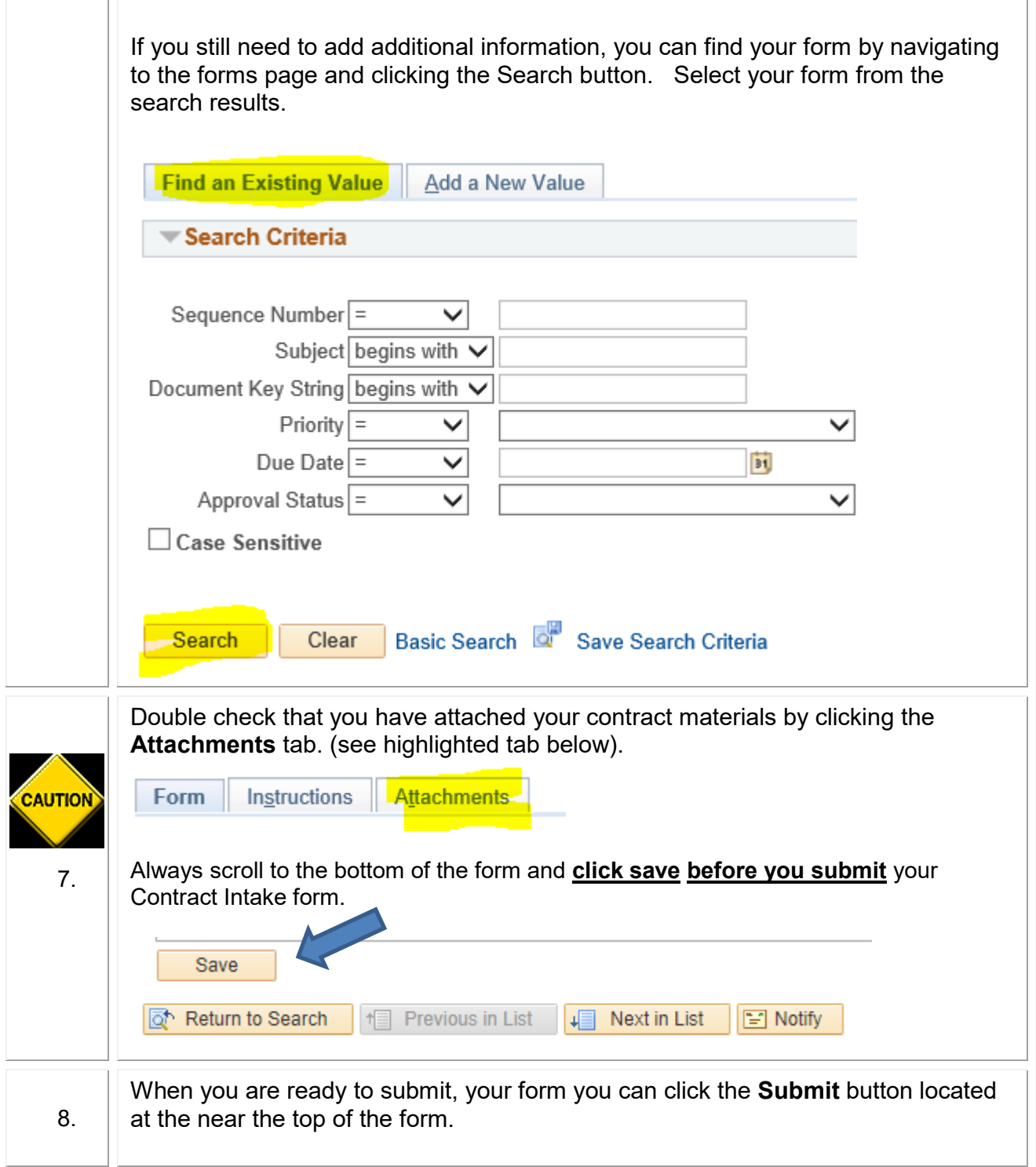

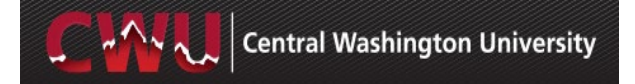

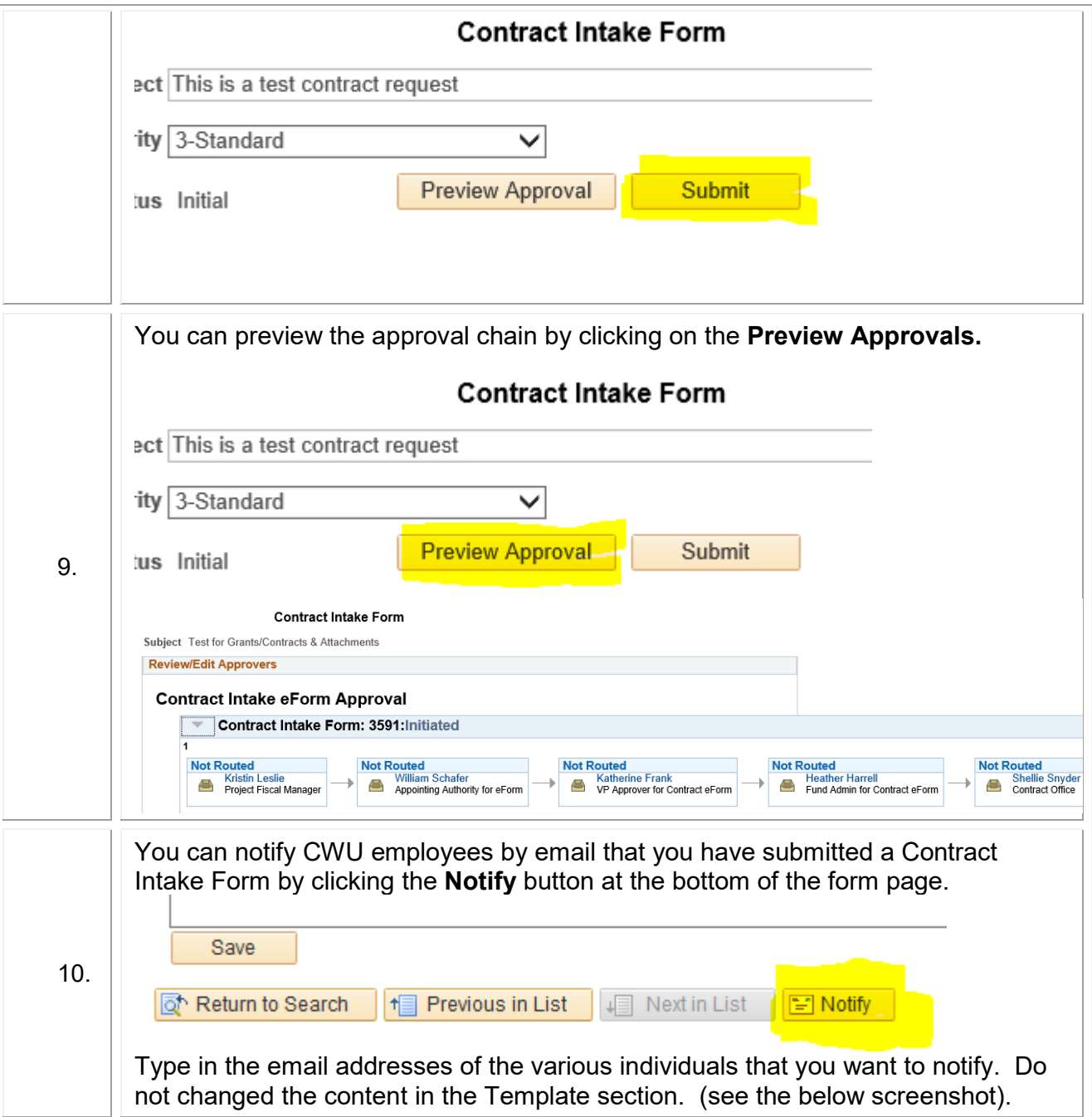

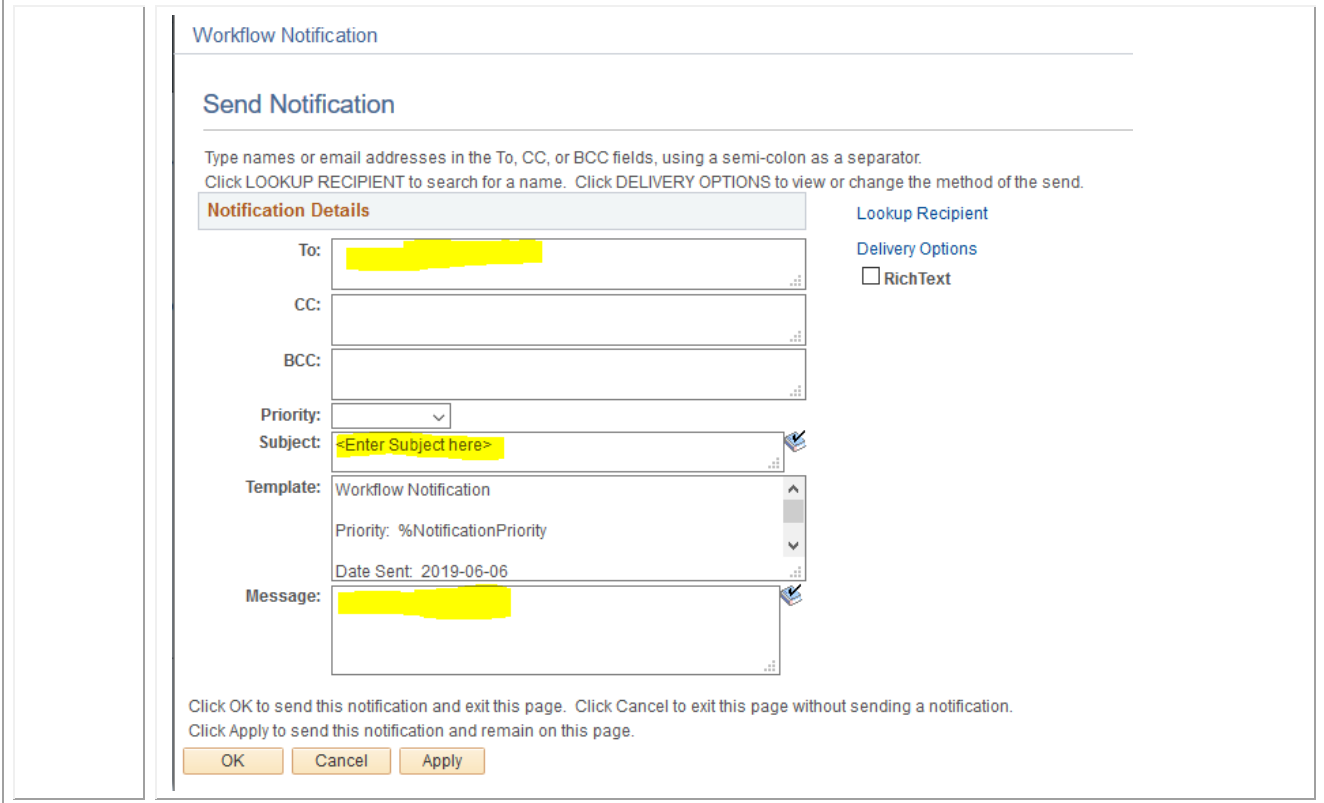

If you have any questions, please contact the Contracts Office (509-963-2324) or email [cwu.contractsoffice@cwu.edu.](mailto:cwu.contractsoffice@cwu.edu)

## **What if my eForm is Denied?**

If your Contract Intake eForm is denied, you can follow the below instructions to find out why. *Note:* You can re-submit the eForm even if it is denied once you make the adjustments noted in the Comments section.

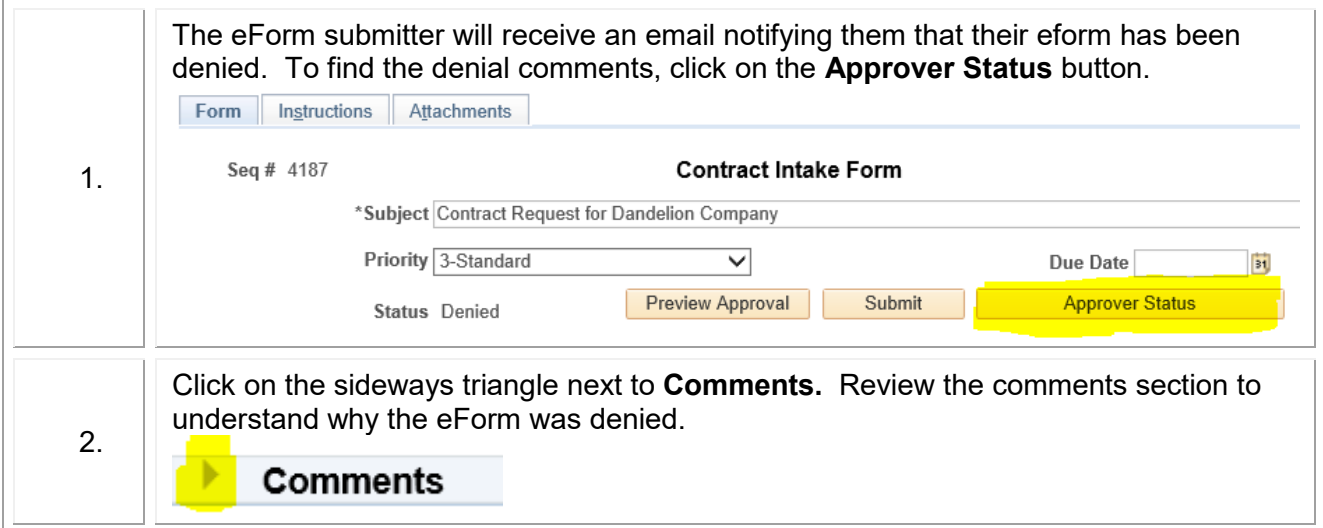

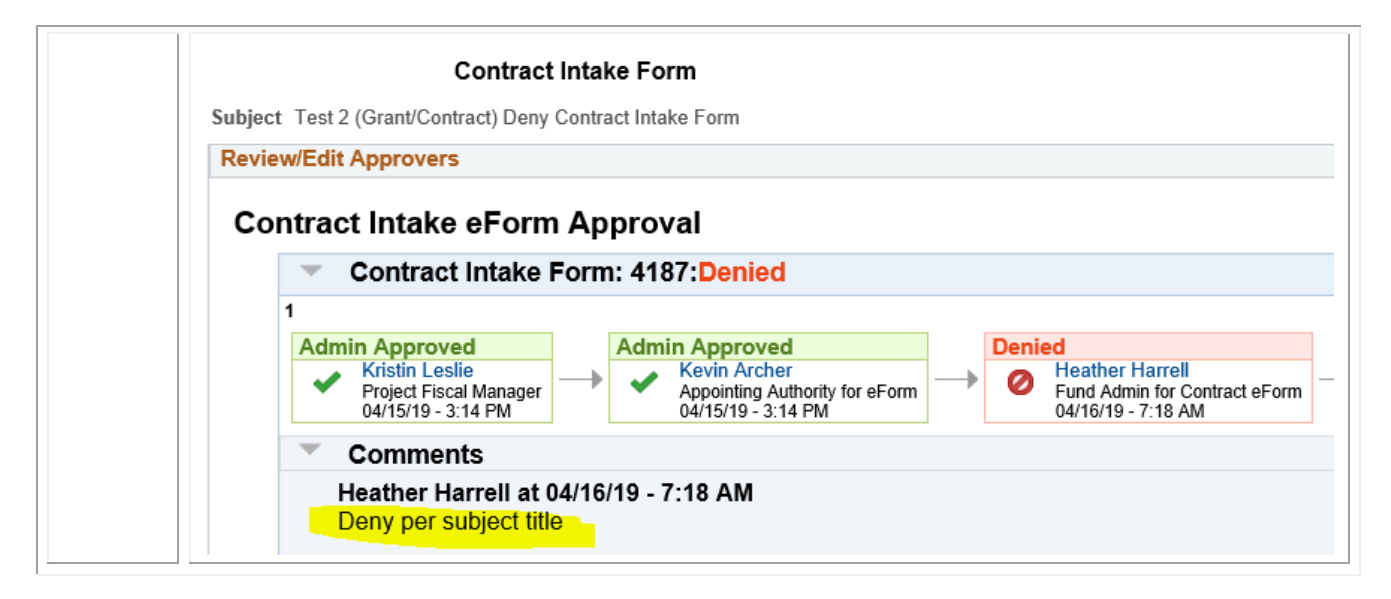